## V6 Kondensatorentladung

14.01.2018 Kerim Charfi, Alan Abdo, Lucas Klose

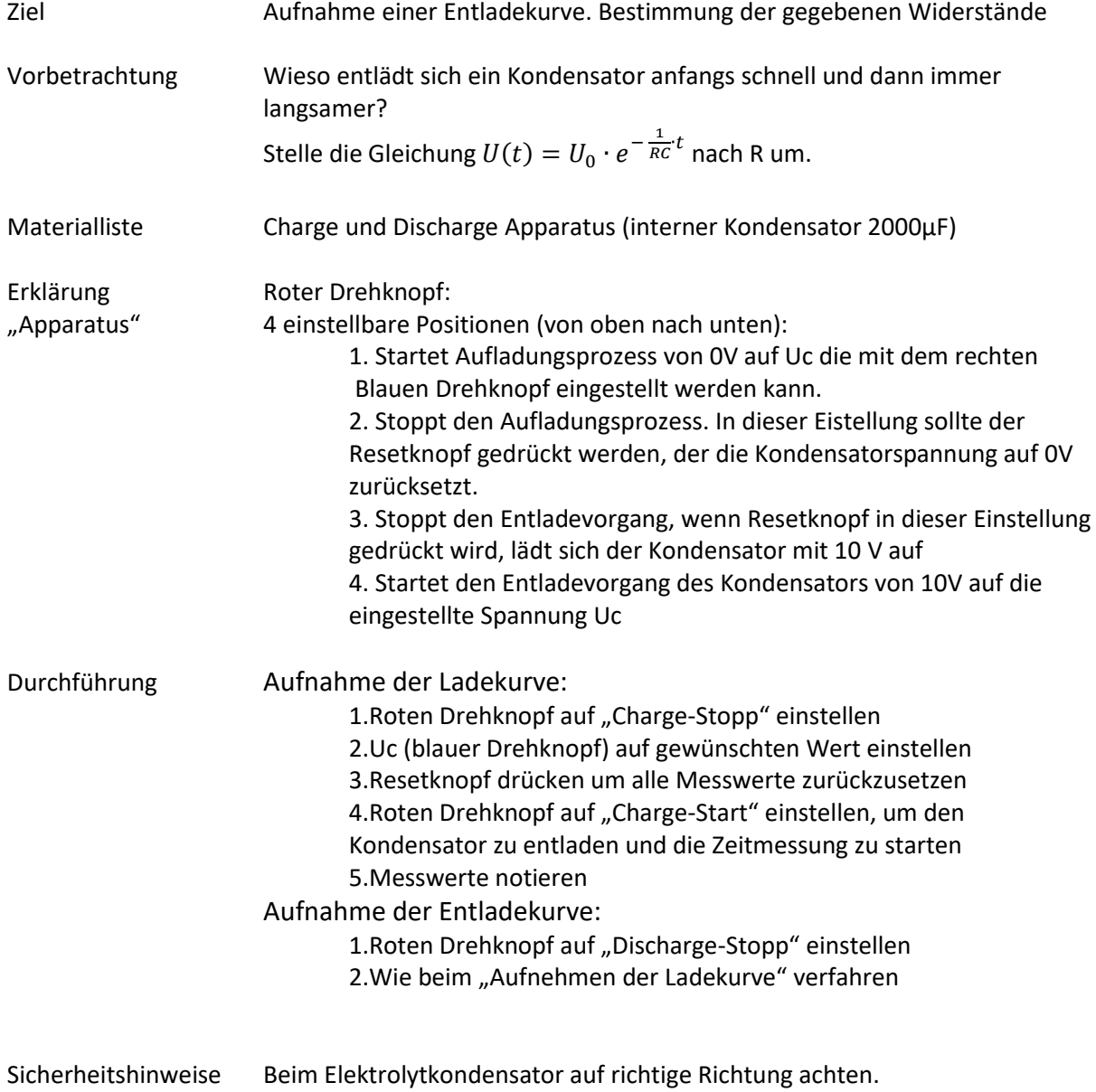